# <span id="page-0-0"></span>**PVmaster II**

**Daten-Export-Schnittstelle**

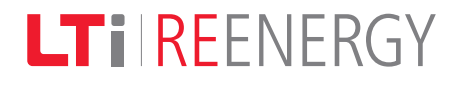

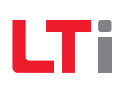

Nr.: 181-10063

Stand: 01/2013 Revision: 0

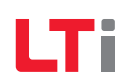

# **Inhaltsverzeichnis**

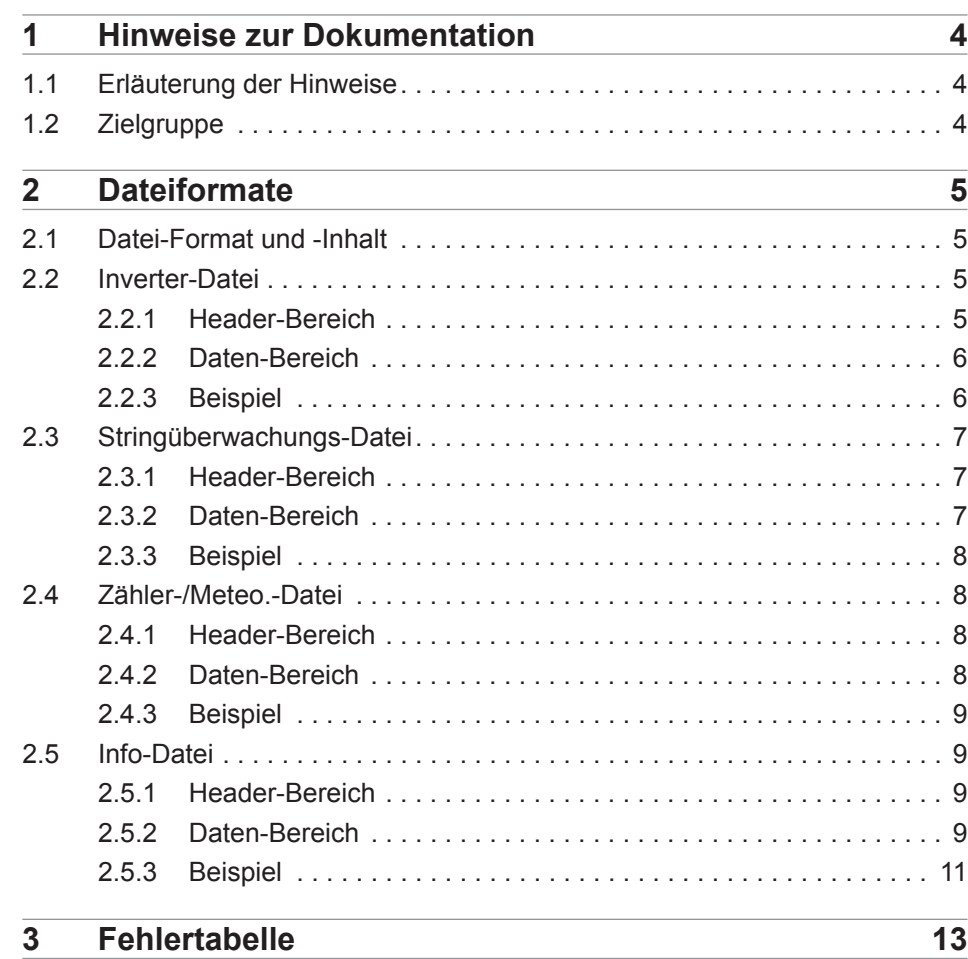

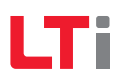

# **1 Hinweise zur Dokumentation**

# **1.1 Erläuterung der Hinweise**

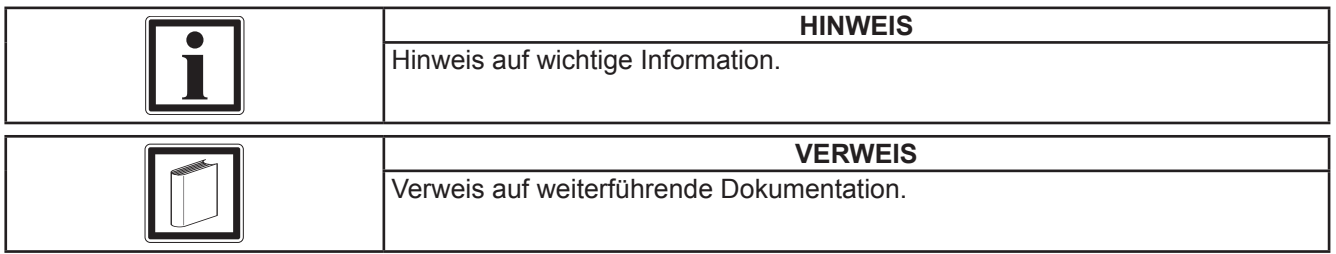

# **1.2 Zielgruppe**

Zur Vermeidung von Personen- und Sachschäden darf nur qualifiziertes Personal mit elektrotechnischer Ausbildung am PVmaster II arbeiten.

Die qualifizierte Person muss sich mit der Produktdokumentation vertraut machen.

Die nationalen Unfallverhütungsvorschriften (z. B. BGV A3 in Deutschland) müssen eingehalten werden.

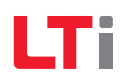

# **2 Dateiformate**

Der PVmaster II-Zentralwechselrichter besitzt einen eigenen FTP-Clienten und ein eigenes Upload-Management.

# **2.1 Datei-Format und -Inhalt**

In den vom PVmaster II generierten CSV-Dateien (Comma Separated Values) wird das Semikolon (;) als Trennzeichen verwendet. Als Dezimaltrennzeichen wird der Punkt (.) verwendet. 1000er-Trennzeichen kommen nicht zur Verwendung.

Der Dateiname setzt sich wie folgt zusammen:

LTiSERIENNUMMER\_DATEITYP\_ZEITSTEMPEL.csv

Beispiele finden Sie in den folgenden Kapiteln.

Die Dateien sind in zwei Bereiche unterteilt:

- Header-Bereich
- Daten-Bereich

Der Header-Bereich wird durch den Titel [header] eingeleitet und beinhaltet Metadaten wie Seriennummer des PVmaster II, die Zeitzone, das Daten-Logger-Intervall und den Dateityp.

Der Daten-Bereich wird durch den Titel [data] eingeleitet und beinhaltet die Spaltenbeschriftung und die zugehörigen Daten.

Die im Daten-Bereich enthaltenden Werte stellen Mittelwerte über das Intervall dar. Die Abtastungen der Werte und damit die Aktualisierung der gleitenden Mittelwerte erfolgt im Normalfall alle 30 Sekunden (bei 15 min Logger-Intervall).

## **2.2 Inverter-Datei**

#### **2.2.1 Header-Bereich**

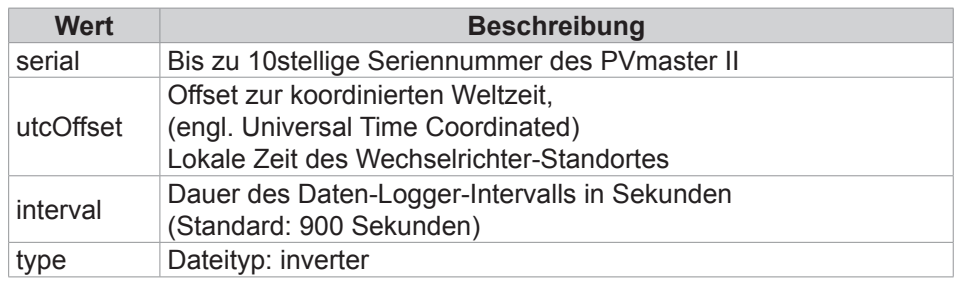

## **2.2.2 Daten-Bereich**

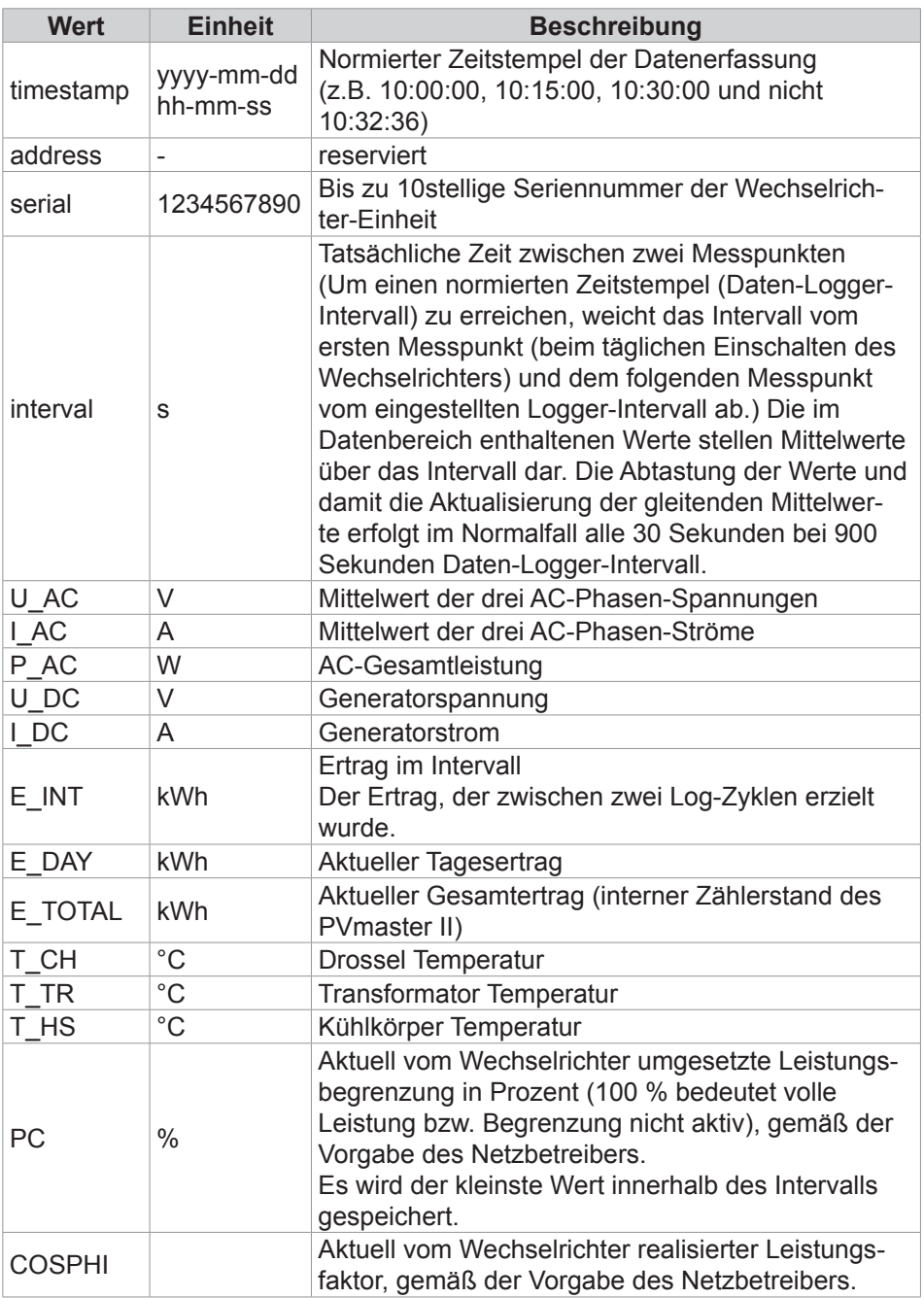

## **2.2.3 Beispiel**

Dateiname: LTi1234567890\_inverter\_20120512\_131605.csv Datei-Inhalt: [header] serial=1234567890 utcOffset=+6 interval=900 type=inverter [data] timestamp;address;serial;interval;U\_AC;I\_AC;P\_AC;U\_DC;I\_DC;E\_INT;E\_DAY;E\_TOTAL;T\_CH;T\_TR;T\_HS;PC;COSPHI 2012-05-12 13:00:00;1;987654321;900;232.4;129.91;90000;503;182.51;22.531;43.21;56743.45;65;35;57;100;0.99 2012-05-12 13:00:00;1;987654322;900;232.4;129.91;90000;503;182.51;22.531;43.21;56743.45;65;35;57;100;0.99

# **2.3 Stringüberwachungs-Datei**

# **2.3.1 Header-Bereich**

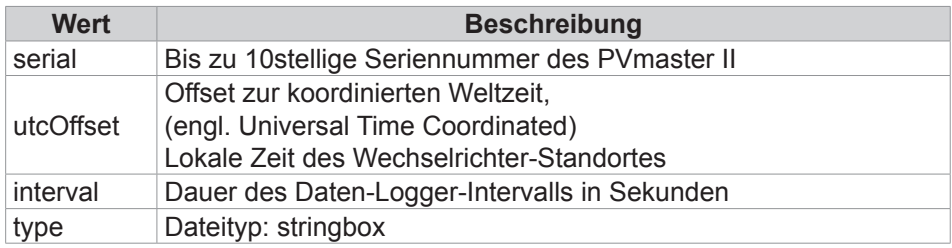

## **2.3.2 Daten-Bereich**

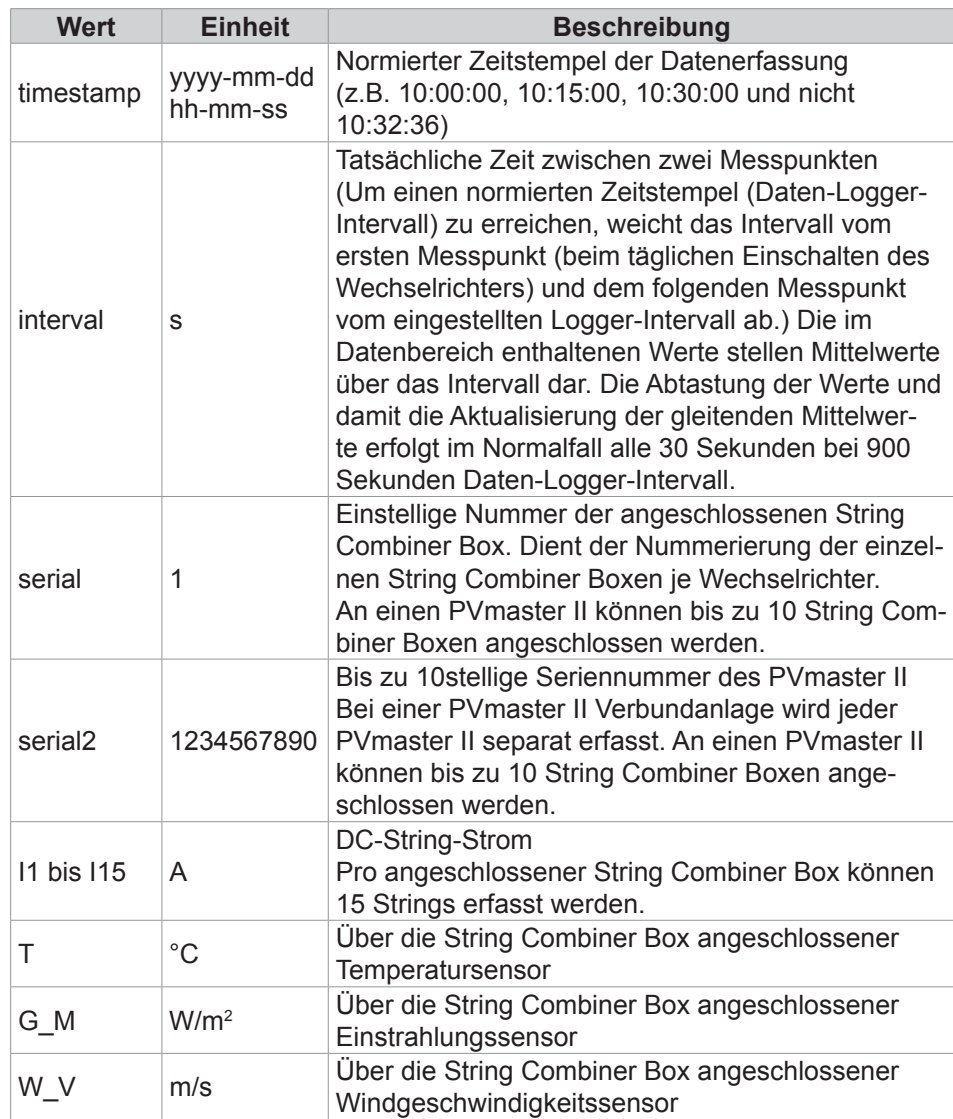

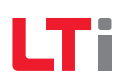

# **2.3.3 Beispiel**

Dateiname: LTi1234567890\_String Combiner Box\_20120512\_132501.csv Dateiinhalt: [header] serial=1234567890 utcOffset=+6 interval=900 type=stringbox [data] timestamp;interval;serial;serial2;I1;I2;I3;I4;I5;I6;I7;I8;I9;I10;I11;I12;I13;I14;I15;T;G\_M;W\_V  $\vert$ 2012-05-12 13:15:00;180;1;xxxxxxxx1;0.040;0.020;0.061;0.061;0.081;0.081;0.000;0.020;0.061;0.000;0.000;0.000;0.000;0.000;0.000;0.0;0;0.00

# **2.4 Zähler-/Meteo.-Datei**

#### **2.4.1 Header-Bereich**

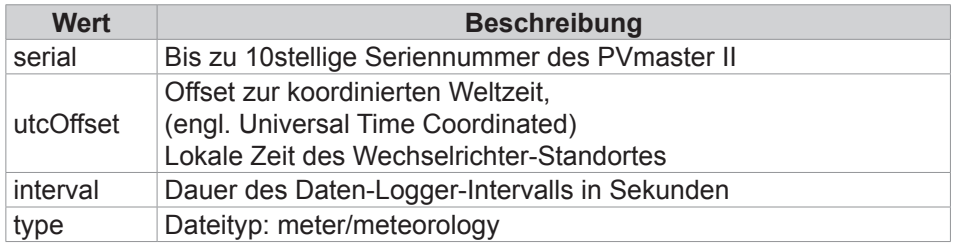

# **2.4.2 Daten-Bereich**

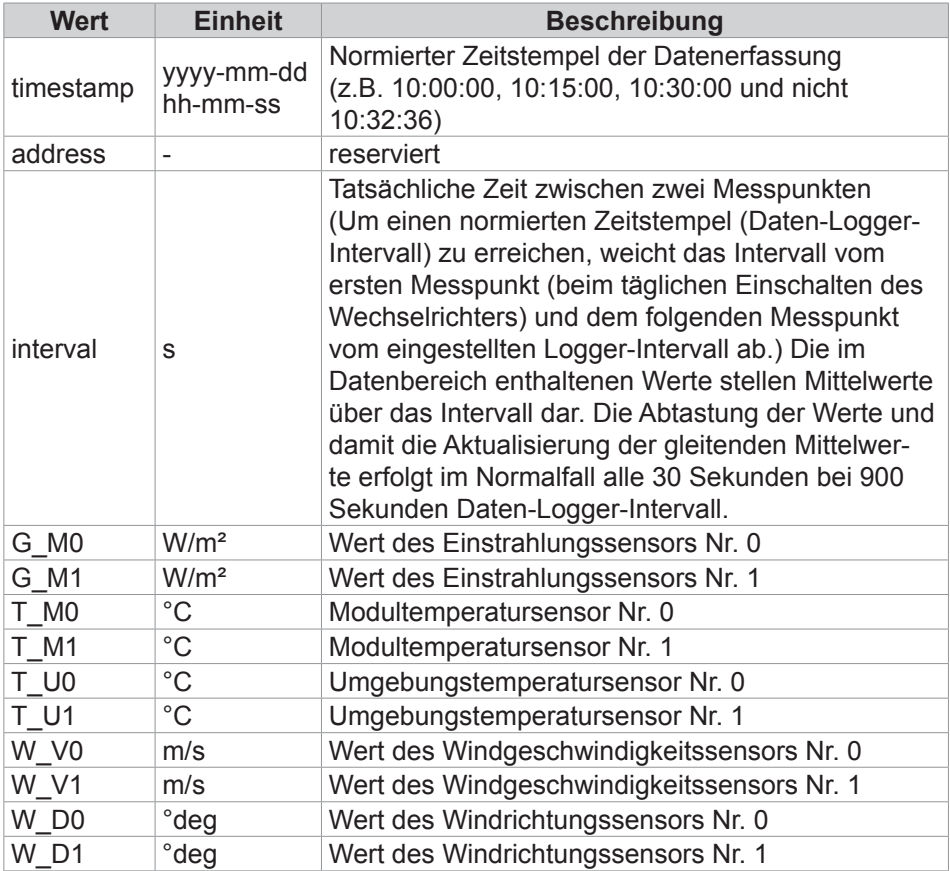

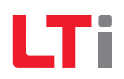

## **2.4.3 Beispiel**

Dateiname: LTi1234567890\_meter\_20120512\_133514.csv Dateiinhalt: [header] serial=1234567890 utcOffset=+6 interval=900 type=meter/meteorology [data] timestamp;address;interval;G\_M0; G\_M1;T\_M0;T\_M1;T\_U0;T\_U1;W\_V0;W\_V1;W\_D0;W\_D1 2012-05-12 13:00:00;1;900;650;580;56;52;25;23;0;0;0;0 2012-05-12 13:15:00;1;900;680;610;60;56;26;24;0;0;0;0 2012-05-12 13:30:00;1;900;710;640;52;48;27;25;0;0;0;0

# **2.5 Info-Datei**

#### **2.5.1 Header-Bereich**

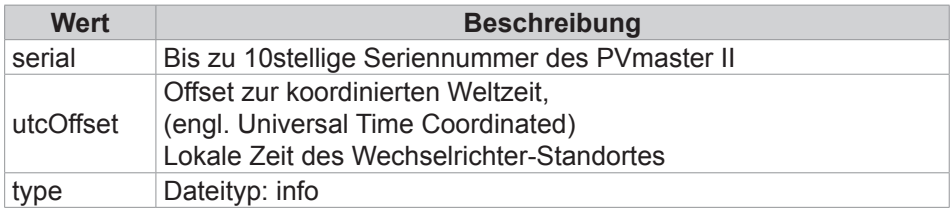

#### **2.5.2 Daten-Bereich**

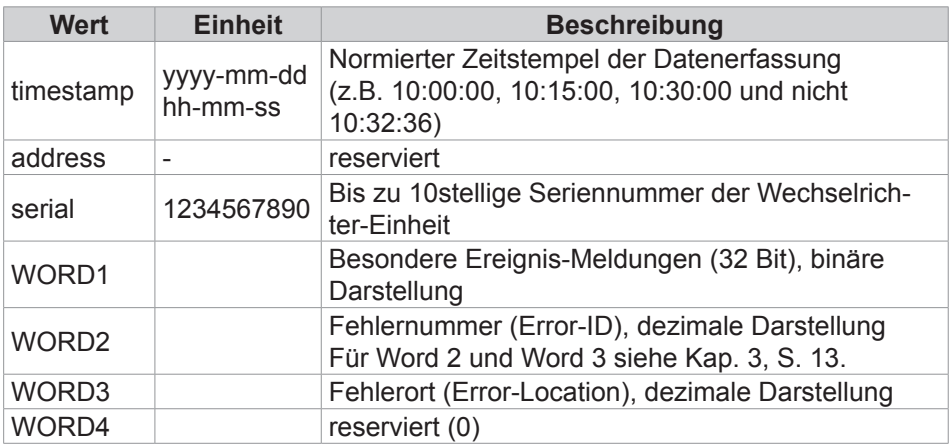

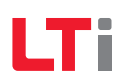

Die Werte in der Spalte "WORD1" stellen Dezimalwerte der Statuswörter dar.

**WORD1: Besondere Ereignis-Meldungen**

| <b>Bit</b>   | $\sim$ $\sim$ | 23 | 22 | 21                        | 20                      | 19                          | 18                                | 17                            | 16                               | 15                         | 14                                                      | 13            | 12                  | 11                                  | 10                                         | 9                           | 8                                     | $\overline{7}$           | $6\phantom{1}$           | 5                | 4                | 3                | $\overline{2}$      | 1                                 | $\bf{0}$                          |
|--------------|---------------|----|----|---------------------------|-------------------------|-----------------------------|-----------------------------------|-------------------------------|----------------------------------|----------------------------|---------------------------------------------------------|---------------|---------------------|-------------------------------------|--------------------------------------------|-----------------------------|---------------------------------------|--------------------------|--------------------------|------------------|------------------|------------------|---------------------|-----------------------------------|-----------------------------------|
| Beschreibung |               |    |    | Schleppfehler Nachführung | Kühlmitteldruck niedrig | aktiv<br>Netzstützung: LVRT | Spannungshaltung<br>Netzstützung: | Netzstützung: Frequenzhaltung | က<br>Signal<br>Derating:<br>Ext. | Derating: Signal 2<br>Ext. | $\overline{\phantom{0}}$<br>Signal<br>Derating:<br>Ext. | NSM: Signal 4 | က<br>Signal<br>NSM: | $\mathbf{\Omega}$<br>Signal<br>NSM: | $\overline{\phantom{0}}$<br>Signal<br>NSM: | aktiv<br>Begrenzung<br>NSM: | (temperaturbedingt)<br>Strom-Derating | $\leqslant$<br>Freigaben | Freigabe HVV vollständig | Freigabeschalter | DC-Hauptschalter | AC-Hauptschalter | Freigabe<br>Externe | Schaltzustand<br>NS-Schaltanlage: | Schaltzustand<br>MS-Schaltanlage: |

#### **WORD2: Fehler-Nummer (Error-ID)**

- Bei "WORD2" handelt es sich nicht im eigentlichen Sinne um ein "Word". Hier sind die Informationen nicht binär dargestellt, sondern als Dezimalwerte.
- Wird der Fehlerzustand im Wechselrichter ausgelöst, dann stellt "WORD2" die Fehlernummer (Error-ID) dar (Wertebereich 0 bis 25 dez). Wurde der Fehler quittiert, dann wird der Wert wieder Null.

#### **WORD3: Fehler-Ort (Error-Loc)**

- Bei "WORD3" handelt es sich nicht im eigentlichen Sinne um ein "Word". Hier sind die Informationen nicht binär dargestellt, sondern als Dezimalwerte.
- Wird der Fehlerzustand im Wechselrichter ausgelöst, dann stellt "WORD3" den Fehlerort (Error-Loc) dar (Wertebereich 0 bis 22 dez). Wurde der Fehler quittiert, dann wird der Wert wieder Null.

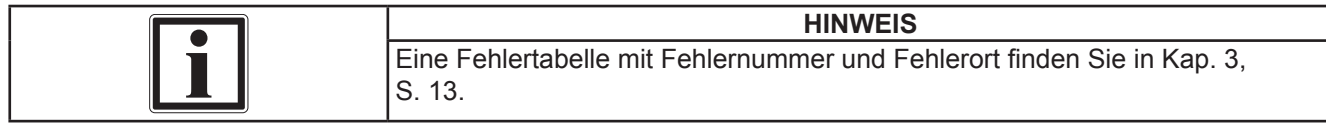

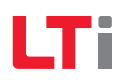

#### **2.5.3 Beispiel**

#### **Beispiel 1**

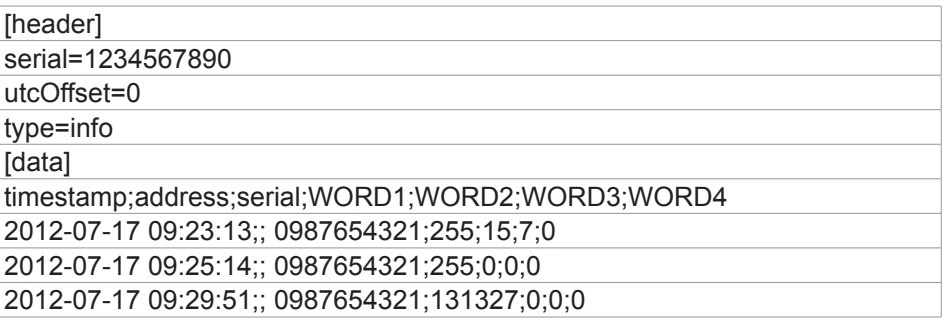

#### **Bedeutung**

2012-07-17 09:23:13 - FEHLER (15/07)…Netzüberwachung (1): Spannung zu hoch => U>>(1) 2012-07-17 09:25:14 - Fehlerzustand automatisch quittiert 2012-07-17 09:29:51 - EREIGNIS…(+) Netzstützung: Frequenzhaltung

#### **Beispiel 2 (zuvor war Zustand gemäß Beispiel 1 aktiv)**

![](_page_10_Picture_176.jpeg)

#### **Bedeutung**

2012-07-17 14:11:13 - EREIGNIS…(-) Netzstützung: Frequenzhaltung 2012-07-17 14:16:54 - FEHLER (23/02)…Isolationsüberwachung: unzulässiger Isolationswiderstand 2012-07-17 14:16:59 - FEHLER (23/06)…Isolationsüberwachung: Schnittstellen-Fehler 2012-07-17 14:18:59 - Fehlerzustand automatisch quittiert

#### **Beispiel 3**

![](_page_10_Picture_177.jpeg)

#### **Bedeutung**

2012-07-17 15:18:04 - EREIGNIS…(-) AC-Hauptschalter 2012-07-17 15:18:34 - EREIGNIS…(-) Freigabe HW vollständig 2012-07-17 15:21:09 - EREIGNIS…(+) AC-Hauptschalter 2012-07-17 15:21:09 - EREIGNIS…(+) Freigabe HW vollständig 2012-07-17 15:21:32 - EREIGNIS…(+) Freigabe SW

LTi

![](_page_12_Picture_0.jpeg)

# <span id="page-12-0"></span>**3 Fehlertabelle**

Über die 7-Segmentanzeige des Wechselrichters werden bei einem Fehler die Fehlercodes angezeigt. Jeder Fehlercode besteht aus der sich wiederholenden Sequenz → Er → Fehlernummer → Fehlerort. Die Fehlernummer und der Fehlerort werden durch eine zweistellige Zahl (H1 und H2) dargestellt.

![](_page_12_Picture_240.jpeg)

Tab. 3.1: Darstellung des Fehlercodes

![](_page_12_Picture_241.jpeg)

![](_page_13_Picture_349.jpeg)

![](_page_14_Picture_327.jpeg)

![](_page_15_Picture_368.jpeg)

![](_page_16_Picture_273.jpeg)

![](_page_17_Picture_230.jpeg)

**LTi REEnergy GmbH** Heinrich-Hertz-Str. 18 59423 Unna GERMANY

Tel +49 2303 779-150 Fax +49 2303 779-397

reenergy.lt-i.com pvmaster@lt-i.com

Technische Änderungen vorbehalten.